**Кафедра Конструирования и производства радиоэлектронных средств Санкт-Петербургский государственный университет телекоммуникаций им. проф. М.А. Бонч-Бруевича**

**Дисциплина: «Проектная графика в конструкциях электронных средств»**

**ТЕМА 2: Преобразования в проектной графике Лекция №3 Двухмерные преобразования в проектной графике** 

**(2 часа)**

**2018 г.**

**Доцент кафедры, к.п.н., Мордовин В.Н.**

 $C\Pi6$   $\Gamma \text{YT})$ 

# **Учебные вопросы**

СПб ГУТ

# **1. Необходимость преобразований.**

- 1.1. Сдвиг.
- 1.2. Поворот.
- 1.3. Масштабирование.

# 2. **Матричное представление.**

- 2.1. Матричные формулы преобразований.
- 2.2. Эффективность.

#### **Литература**

1. У. Ньюмен, Р. Спрулл. Основы интерактивно машинной графики. М., «Мир», 1976.

2. Сторчак Н. А., Синьков А. В. Компьютерная графика: учебное пособие; ВПИ ВолгГТУ.- Волгоград, 2009.с

#### **ВВЕДЕНИЕ**

2D (two dimensions) – вид компьютерной графики широко применяемое при создании проектов. Такое изображение всегда будет выглядеть плоским, так как в нем используется только два измерения – ширина и высота. Используется для создания чертежей деталей, различных схем, карт, и т.д. Несмотря на то, что 2D графика выглядит как плоское изображение, за счет теней можно добиться эффекта объемных объектов (но не фотореалистичности).

В векторной графике 2D изображение представлено в виде геометрических форм, что дает максимальную точность построенного изображения.

Векторная графика подходит для рисования чертежей и схем, используется для масштабируемых шрифтов, деловой графики, а так же применяется в печати (обеспечивает высокое качество изображения).

# **1. Необходимость преобразований**

Графическая система должна позволить проектировщику формировать изображения, допускающие различные преобразования Он должен также уметь производить преобразования частей изображения и символов. Удобно также масштабировать изображение и поворачивать его на некоторый угол.

#### *Аспекты формулирования преобразований.*

*Во-первых,* каждое преобразование представляет собой *цельное математическое понятие* и в качестве такого должно обозначаться собственным именем или символом.

*Во-вторых*, два преобразования можно *комбинировать, или совмещать*, в результате чего получается *одно преобразование*, т. е. то же самое, что и при последовательном выполнении двух исходных преобразований.

Положим, например, что *А — преобразование сдвига*, а *В — преобразование масштабирования*. Свойство совмещения позволяет определить преобразование *С=А\*В*, обеспечивающее сдвиг и последующее масштабирование. *Принципы совмещения преобразований* и их обозначения используются в трехмерных и перспективных преобразованиях.

Все эти преобразования используются для вычисления координат новой точки (*х', у'*) по координатам точки (*х,у*) в исходном описании изображения. Если в этом описании имеется отрезок прямой, то достаточно применить преобразование к концам отрезка прямой и провести прямую линию между двумя преобразованными точками.

#### **1.1. Сдвиг**

Преобразование сдвига выражается в следующей форме:

 $X' = X + T_X$  $y' = y + T_y$ ,  $(1.1)$ где *T<sup>x</sup>* и *T<sup>y</sup> –* величина сдвига соответствующей координаты.

**Рис 1. Преобразование методом сдвига.**

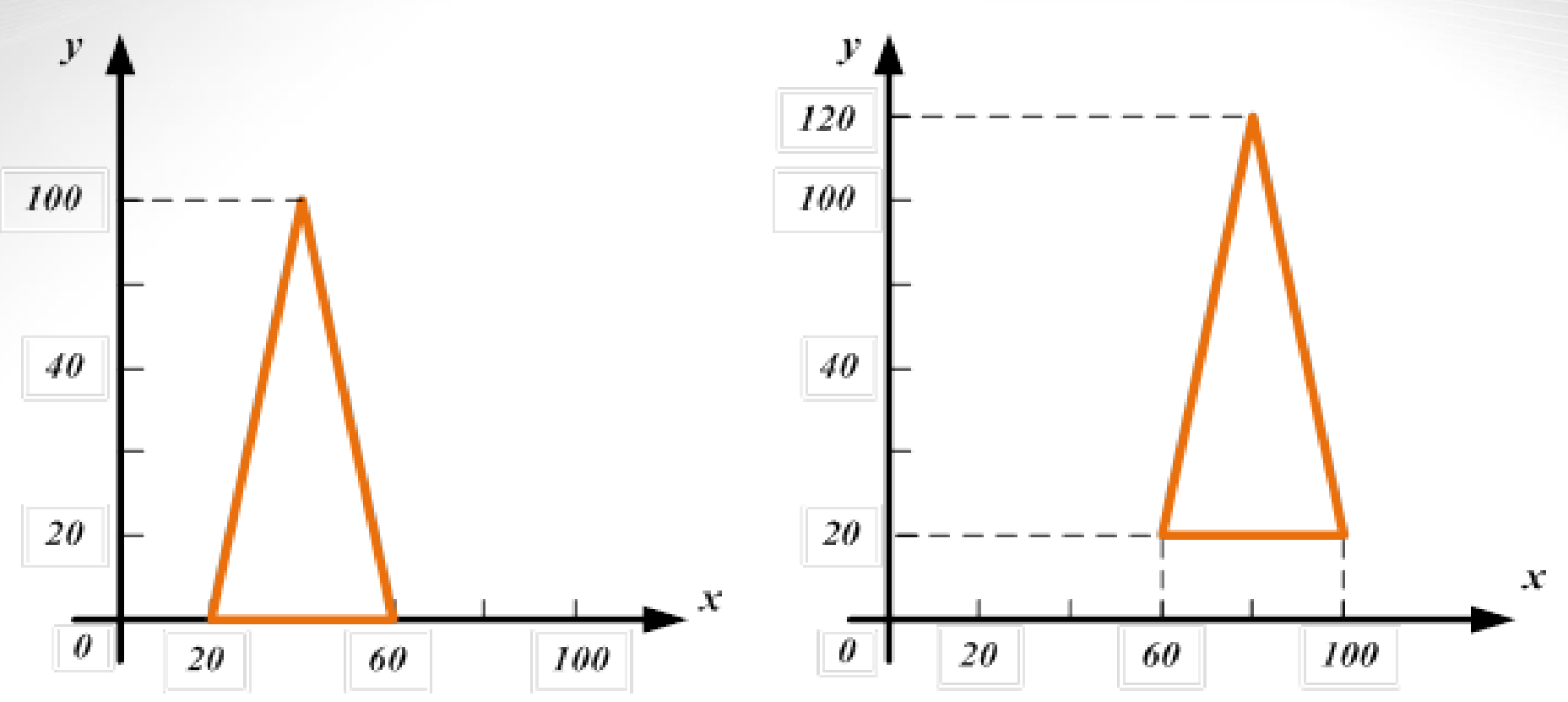

Пусть имеется треугольник, заданный тремя вершинами (20, 0), (60, 0), (40, 100). Этот треугольник необходимо сдвинуть (рис. 1) на 40 единиц *вправо* и на 20 единиц *вверх (Т<sup>х</sup> = 40, Т<sup>у</sup> = 20)*. Новые вершины будут иметь координаты (60, 20), (100, 20)

и (80, 120).

### **1.2. Поворот**

Для поворота радиуса - вектора точки  $(x, y)$  на угол  $\alpha$  по часовой стрелке относительно начала системы координат следует задать координаты:

 $x' = x \times cos \alpha + y \times sin \alpha$ , (1.2) *у'* = — *x × sin*  $\alpha$  *+ y × cos*  $\alpha$ *.* Треугольник с координатами вершин (20, 0), (60, 0), (40, 100) после поворота на 45 ° по часовой стрелке относительно начала координат будет иметь новые значения координат вершин (20 $\sqrt{2},$  — 10 $\sqrt{2}$ , (30 $\sqrt{2}$ , --30 $\sqrt{2}$ ), (70 $\sqrt{2}$ , 30 $\sqrt{2}$ ) (рис. 2).

*Эти уравнения можно использовать только при повороте относительно начала системы координат!*

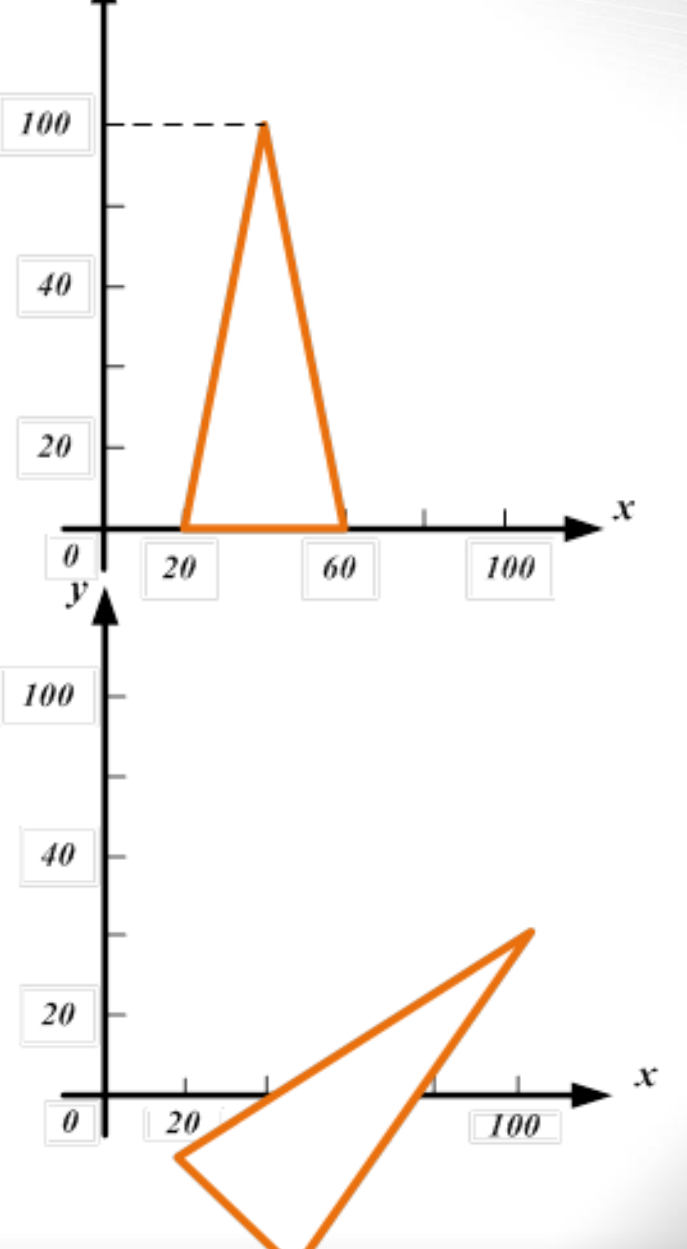

# **1.3. Масштабирование.**

- Преобразования масштабирования производятся согласно выражений (1.3):
- *x'* = *x x*  $S_{\nu}$  $(1.3)$
- *у' = y Sy,*
- *где S<sup>x</sup> и Sy – коэффициент масштабирования по соответствующей координате.*
- Данные атематические выражения можно использовать для различных целей. Если изображение необходимо увеличить в полтора раза относительно начального размера, то следует принять *S<sup>x</sup> = S<sup>y</sup> = 1,5.*
- Следует отметить, что *увеличение производится относительно начала системы координат*.

 Треугольник (20, 0), (60, 0), (40, 100) приобретает вид (30, 0), (90, 0), (60, 150), как показано на рис. 3.

Рис 3. Преобразование методом масштабирования при

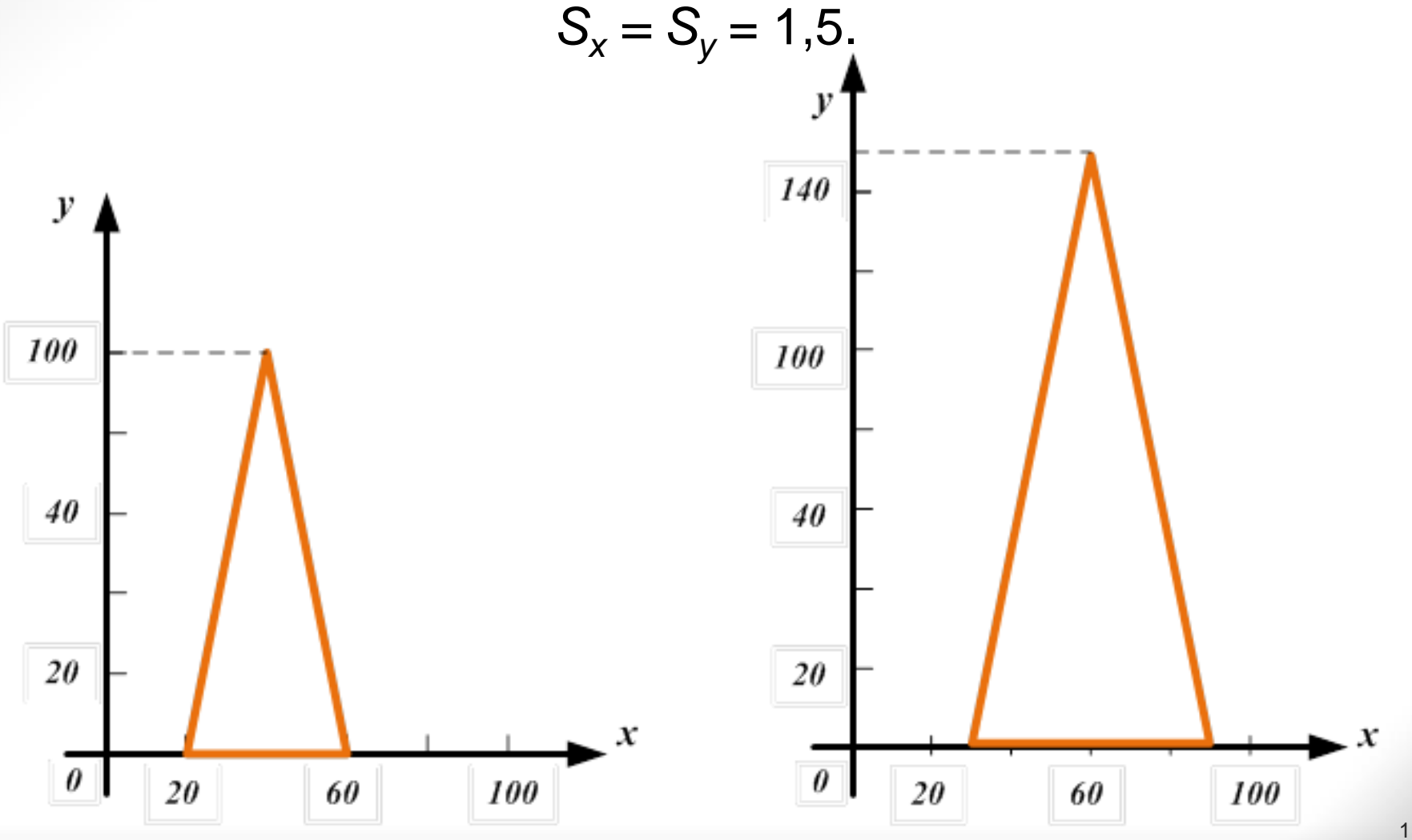

 Если *S<sup>x</sup>* и **S<sup>y</sup>** не равны между собой, то это приводит к искажению изображений за счет неодинакового изменения размеров по направлениям, параллельным координатным осям. Например, рис. 4*а* может быть искажен так, как показано на рис. 4*б* и 4*в*.  $S_{x} = 1/2$ 

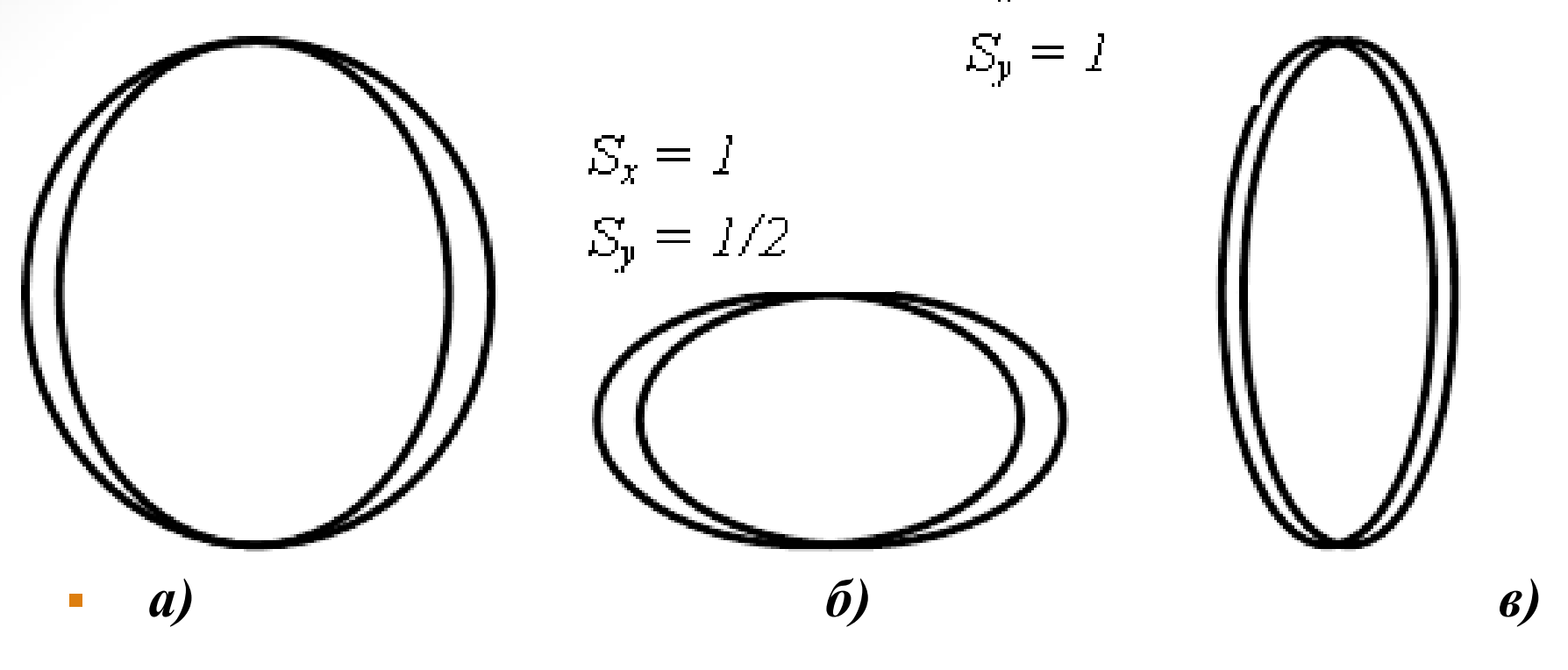

Рис. 4. Примеры искажения изображений.

Зеркальные изображения объекта можно получить, если задавать отрицательные значения *S<sup>x</sup>* и *S<sup>y</sup>* . Зеркальные изображения на рис. 5, *а* могут принимать вид, показанный на рис. 5, *б*, 5, *в* и 5, *г*.

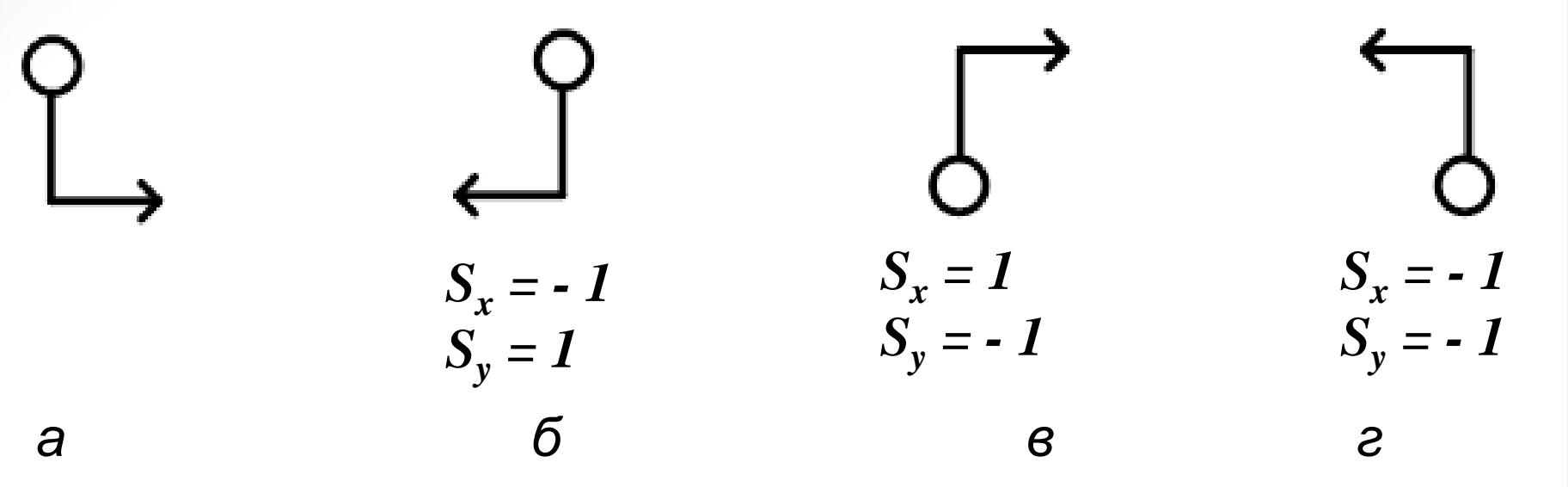

Рис. 5. Примеры зеркальных изображений.

 Очень редки случаи, когда необходимо выполнить лишь *простое преобразование*, например поворот относительно начала отсчета или масштабирование относительно начала отсчета. *В общем случае* приходится выполнять более сложные преобразования, например *повороты относительно произвольных точек*. *Поворот* относительно произвольной точки можно выполнить как *последовательность трех простых преобразований: сдвига, последующего поворота и еще одного обратного сдвига*.

- *При совмещении не должен быть нарушен порядок выполнения преобразований!*
- Рассмотрим следующую последовательность: повернуть исходный треугольник на 90° , затем сдвинуть его на

 $T_x$  = - 80,  $T_y$  = 0. В результате получается треугольник, показанный на рис. 6. Если выполнить преобразования в обратном порядке, то получим другое изображение (рис.7).

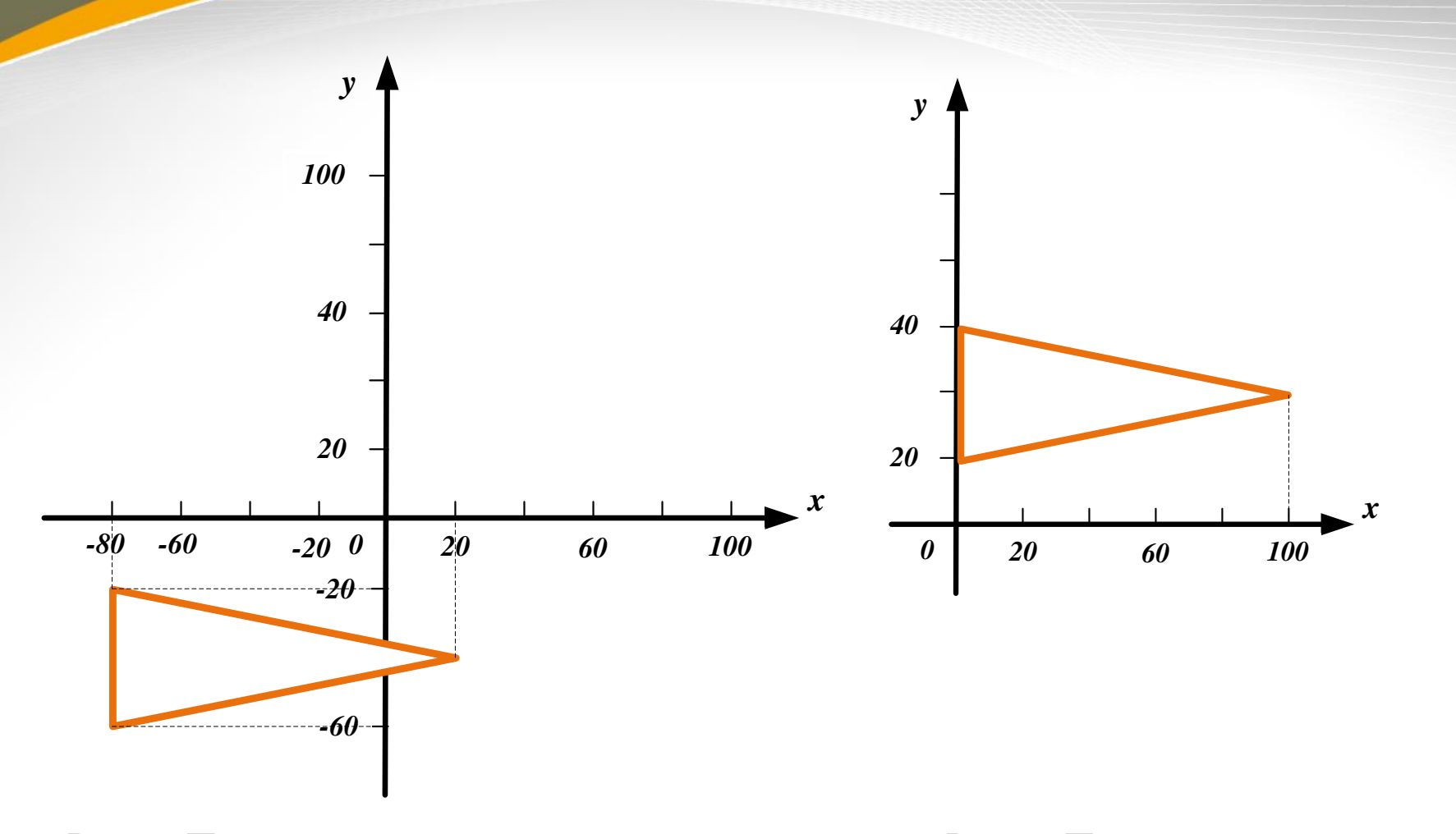

Рис. 6. Последовательность Рис. 7. Последовательность

«поворот 90° - сдвиг  $T_x = -80$ ,  $T_y = 0$ ». «сдвиг  $T_x = -80$ ,  $T_y = 0$  - поворот 90°».

 *Основная цель* совмещения состоит в том, чтобы *представить последовательность преобразований как одно преобразование*. Приведенная выше последовательность состоит из преобразования:

$$
x' = y,
$$
  
\n
$$
y' = -x.
$$
 (1.4)

За которым следует:

$$
x'' = x' - 80,
$$
 (1.5)  

$$
y'' = y'.
$$

Совмещенное же преобразование принимает вид:

$$
x'' = y - 80,
$$
 (1.6)

Совмещенное преобразование имеет *ряд преимуществ*. Его можно представлять *более компактно*, чем последовательность нескольких преобразований, причем обычно вычисления для совмещенного преобразования можно *выполнить при меньшем числе арифметических операций*, чем для последовательного выполнения отдельных преобразований.

Однако правила составления уравнений для совмещенных преобразований достаточно сложны. Они *значительно упрощаются*, если для описания преобразований *применять матрицы*.

#### **2. Матричное представление**

Двумерные преобразования можно представить в однородном виде с помощью *матрицы 3 3*. Преобразование точки (*х, у*) в новую точку (*х у'*) как *последовательность сдвигов, поворотов и масштабирований* в этом случае представляется в виде:

$$
\begin{bmatrix} x'y' & I \end{bmatrix} = \begin{bmatrix} xy & I \end{bmatrix} \begin{bmatrix} a & d & \mathbf{0} \\ b & e & \mathbf{0} \\ c & f & I \end{bmatrix}, \qquad (1.7)
$$

где матрица 3x3 полностью определяет необходимое преобразование. Матрица, представляющая преобразование, *является отдельным объектом*. Этой матрице можно присвоить имя, что позволяет обозначать одним именем целое преобразование.

*Добавление третьего, единичного, элемента* к вектору (х, у) позволяет преобразовывать этот вектор с помощью матрицы 3x3.

#### **2.1. Матричные формулы преобразования**

Параметры матриц преобразований 3x3 можно подобрать так, чтобы матрица представляла *простейшие преобразования сдвига, поворота и масштабирования*.

**C3**  
 
$$
[x'y'1] = [xy 1] \begin{bmatrix} 1 & 0 & 0 \\ 0 & 1 & 0 \\ T_x & T_y & 1 \end{bmatrix}, \qquad (1.8)
$$
  
\n**T1**  
\n**T2**  
\n**T3**  
\n**T4**  
\n**T5**  
\n**T6**  
\n**T6**  
\n**T7**  
\n**T8**  
\n**T8**  
\n**T9**  
\n**T1**  
\n**T1**  
\n**T1**  
\n**T1**  
\n**T1**  
\n**T1**  
\n**T1**  
\n**T1**  
\n**T1**  
\n**T1**  
\n**T1**  
\n**T1**  
\n**T1**  
\n**T1**  
\n**T1**  
\n**T1**  
\n**T1**  
\n**T1**  
\n**T1**  
\n**T1**  
\n**T1**  
\n**T1**  
\n**T1**  
\n**T1**  
\n**T1**  
\n**T1**  
\n**T1**  
\n**T1**  
\n**T1**  
\n**T1**  
\n**T1**  
\n**T1**  
\n**T1**  
\n**T1**  
\n**T1**  
\n**T1**  
\n**T1**  
\n**T1**<

*Масштабирование:*

$$
\begin{bmatrix} x'y' I \end{bmatrix} = \begin{bmatrix} xy I \end{bmatrix} \begin{bmatrix} \frac{S_x}{S_y} & 0 & 0 \\ 0 & \frac{S_y}{S_z} & 0 \\ 0 & 0 & 1 \end{bmatrix} , \qquad (1.10)
$$

Формулы эквивалентны уравнениям (1.1)-(1.3). Преимущество матричных формул состоит в том, что совмещение последовательных преобразований при этом упрощается.

## **2.2. Эффективность**

При генерировании изображения для дисплея может понадобиться производить *преобразования для большого числа точек*. Этот процесс следует выполнять по возможности наиболее *эффективно*. На первый взгляд вычисление:

$$
\begin{bmatrix} x y I \end{bmatrix} \begin{bmatrix} a d \theta \\ b e \theta \\ c f I \end{bmatrix}, \qquad (1.11)
$$

требует выполнения *девяти умножений и шести сложений*. Однако в полученном выше выражении третий столбец матрицы 3x3 всегда имеет вид: **0**

**0** (1.12)

даже сели матрица является результатом многочисленных  
совмещений. Позтому вычисления для **x′** и **y′** сокращаются и  
имеют вид: 
$$
x′ = ax + by + c
$$
 (1.13)  
 $y′ = dx + ey + f$ 

**1**

Это требует меньшего количества арифметических операций (четыре умножения и четыре сложения), чем при умножении полного вектора.

 Такое сокращенное вычисление в матричных обозначениях приобретает вид:

$$
\begin{bmatrix} x'y' \end{bmatrix} = \begin{bmatrix} xy & y' \end{bmatrix} \begin{bmatrix} a & d \\ b & e \\ cf \end{bmatrix}.
$$
 (1.14)

21 Теперь матрица преобразования имеет размер 3 х 2. В системах преобразования матрицы 3 x 2 использованы для задания двумерных преобразований. Следует, однако, иметь в виду, что *нельзя выполнить совмещение преобразований, представленных матрицами 3 x 2*, путем перемножения этих матриц: до перемножения *следует вновь перевести их в вид 3 х 3, для чего нужно добавить третий столбец.*

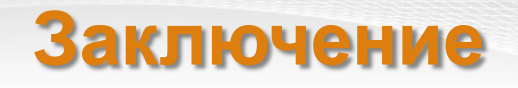

Системы двухмерного моделирования распознают геометрические формы, определяемые точками, прямыми или кривыми только *на плоскости*.

Каждый вид некоторого объекта (главный вид, вид сверху и т.д.) может быть выполнен лишь *как отдельная фигура*, которая рассматривается системой вне связи с любыми другими видами. Системы проекционного моделирования более примитивны, чем трехмерные, однако они довольно широко распространены, а их сравнительно малая стоимость является существенным фактором при выборе такой системы. С помощью двухмерных систем создается большинство конструкторских документов. *Все команды любой двухмерной системы (или графического* 

*редактора) можно разделить на три вида:*

- *Команды черчения;*
- *• Команды редактирования;*

*• Команды нанесения размеров, условных обозначений и текста (оформления чертежа).*

#### **Задание для самостоятельной работы**

1. Проверьте следующее утверждение: преобразование отрезка прямой, проведенного из точки А в точку В, эквивалентно отрезку прямой между преобразованными точками А и В. Рассмотрите только преобразования сдвига, поворота и масштабирования.

2. Использование матричных формул позволяет выполнить и другие преобразования, которые не рассматривались, например: *х' = х + ау,*

$$
y'=y.
$$

Можете ли вы охарактеризовать эти преобразования?

3. Положим, что известна точка (*х', у'*) и что она получена преобразованием неизвестной точки (*х, у*) по известной матрице *Q*. Опишите механизм отыскания исходной точки (*х, у*). Как можно использовать этот механизм в машинной графике?